## Microsoft Office Specialist

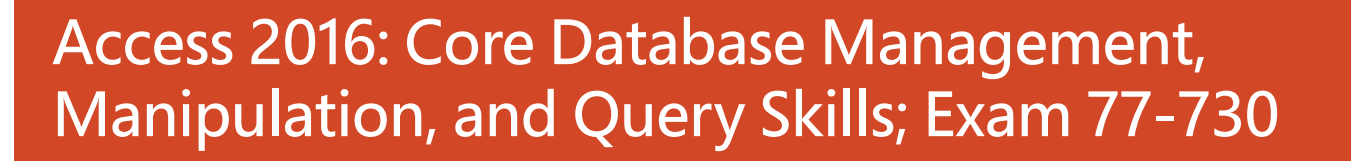

Successful candidates for the Access 2016 exam have a fundamental understanding of the application's environment. They understand basic database design principles and are able to complete tasks independently. They know and demonstrate the correct application of the principle features of Access 2016, and will demonstrate the ability to create and maintain basic Access database objects including tables, relationships, data entry forms, multi-level reports, and multi-table queries.

MOS 2016 certification exams introduce a new performance-based format for improved testing of a candidate's knowledge, skills and abilities using the MOS 2016 programs:

- MOS 2016 exam task instructions generally do not include the command name as in previous versions. For example, function names are avoided, and are replaced with descriptors. This means candidates must understand the purpose and common usage of the program functionality in order to successfully complete the tasks in each of the projects.
- The MOS 2016 exam format incorporates multiple projects.

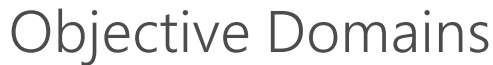

Create and

Manage a Database

#### **1.1 Create and Modify Databases**

- 1.1.1 Create a blank desktop database
- 1.1.2 Create a database from a template
- 1.1.3 Create a database by using Import objects or

CERT

**PORT** 

A PEARSON VUE BUSINES

- data from other sources
- 1.1.4 Delete database objects

#### **1.2 Manage Relationships and Keys**

- 1.2.1 Create and modify relationships
- 1.2.2 Set the primary key
- 1.2.3 Enforce referential integrity
- 1.2.4 Set foreign keys
- 1.2.5 View relationships

#### **1.3 Navigate through a Database**

- 
- 1.3.1 Navigate specific records<br>1.3.2 Create and modify a navi Create and modify a navigation form
- 1.3.3 Set a form as the startup option
- 1.3.4 Display objects in the Navigation Pane
- 1.3.5 Change views of objects

#### **1.4 Protect and Maintain Databases**

- 1.4.1 Compact a database
- 1.4.2 Repair a database
- 1.4.3 Back up a database
- 1.4.4 Split a database
- 1.4.5 Encrypt a database with a password
- 1.4.6 Recover data from backup

Microsoft Office Specialist certification is the only official Microsoft-recognized certification for Microsoft Office globally.

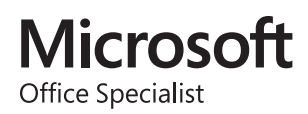

## MOS Access 2016

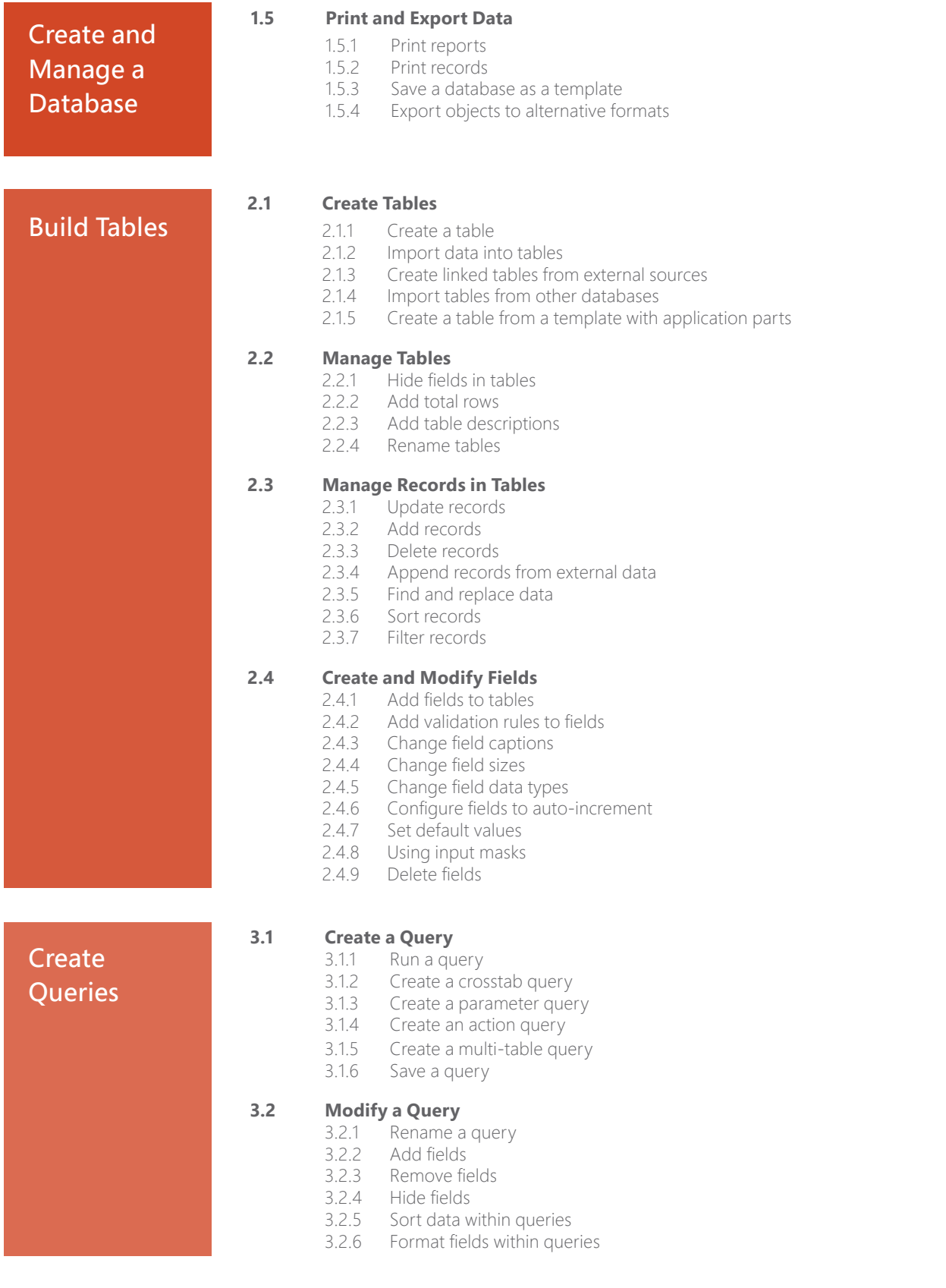

## MOS Access 2016

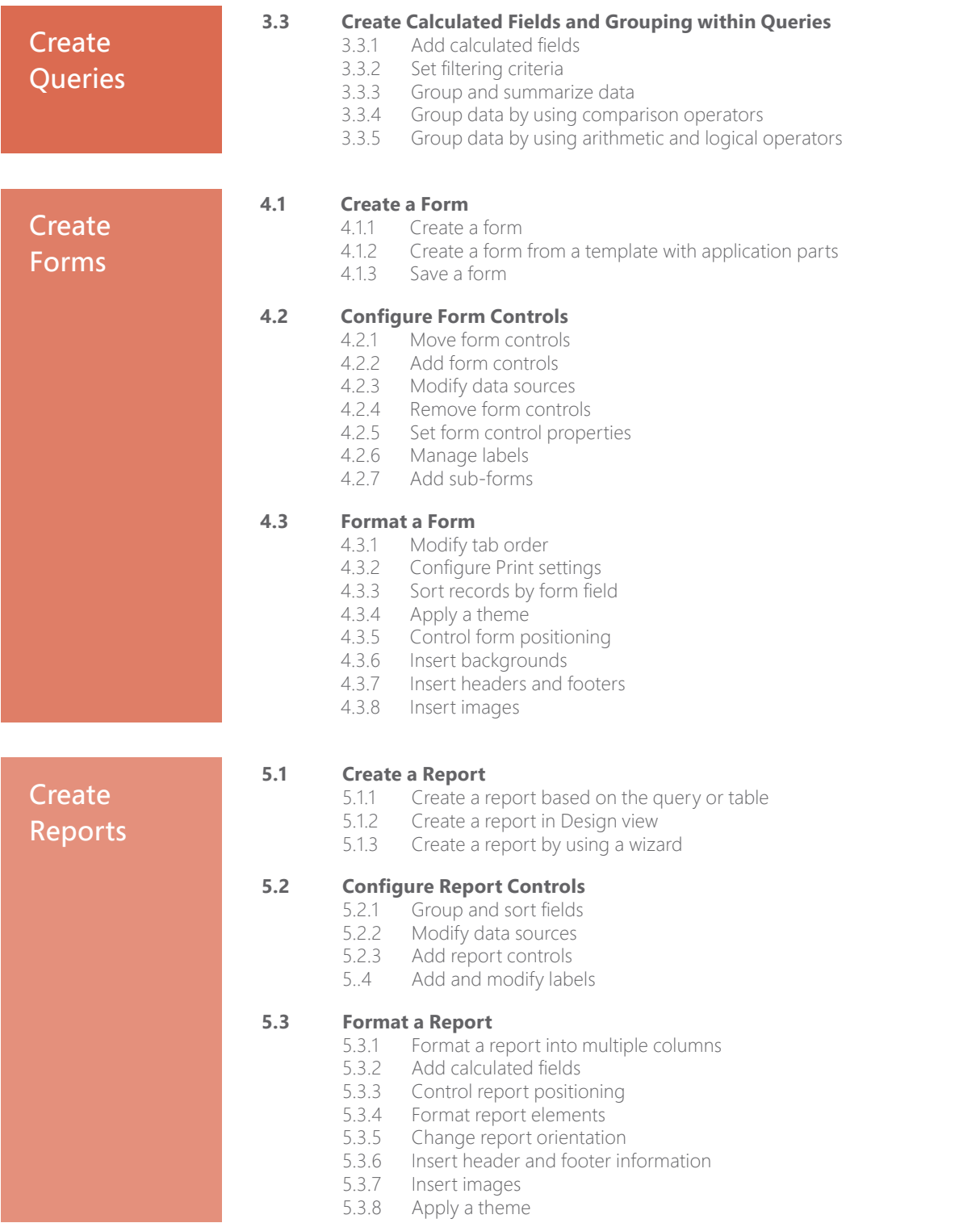

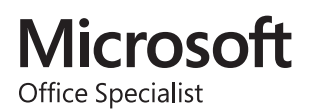

# 77-424

# MOS Access 2013

## **Objective Domain**

## **1.0 Create and Manage a Database**

#### **1.1 Create a New Database**

This objective may include but is not limited to: creating new databases, creating databases using templates, saving databases in older formats, creating databases using wizards

#### **1.2 Manage Relationships and Keys**

This objective may include but is not limited to: editing references between tables, creating and modifying relationships, setting primary key fields, enforcing referential integrity, setting foreign keys, viewing relationships

#### **1.3 Navigate through a Database**

This objective may include but is not limited to: navigating to specific records, setting a form as the startup option, using navigation forms, setting navigation options, changing views

#### **1.4 Protect and Maintain a Database**

This objective may include but is not limited to: compacting databases, repairing databases, backing up databases, splitting databases, encrypting databases with a password, merging databases, recovering data from a backups

#### **1.5 Print and Export a Database**

This objective may include but is not limited to: printing reports, printing records, maintaining backward compatibility, saving databases as templates, saving databases to external locations, exporting to alternate formats

## **2.0 Build Tables**

## **2.1 Create a Table**

This objective may include but is not limited to: creating new tables, importing external data into tables, creating linked tables from external sources, importing tables from others database, creating tables from templates and application parts

## **2.2 Format a Table**

This objective may include but is not limited to: hiding fields in tables, changing data formats, adding total rows, adding table descriptions, renaming tables

## **2.3 Manage Records**

This objective may include but is not limited to: updating records, adding new records, deleting records, appending records from external data, finding and replacing data, sorting records, filtering records, grouping records

## **2.4 Create and Modify Fields**

This objective may include but is not limited to: adding fields to tables, adding a validation rules to fields, changing field captions, changing field sizes, changing field data types, configuring fields to auto-increment, setting default values, using input masks, deleting fields

## **3.0 Create Queries**

## **3.1 Create a Query**

This objective may include but is not limited to: running queries, creating crosstab queries, creating parameter queries, creating action queries, creating multi-table queries, saving queries, deleting queries

## **3.2 Modify a Query**

This objective may include but is not limited to: renaming queries, adding new fields, removing fields, hiding fields, sorting data within queries, formatting fields within queries

## **3.3 Utilize Calculated Fields and Grouping within a Query**

This objective may include but is not limited to: adding calculated fields, adding conditional logic, grouping and summarizing data, using comparison operators, using basic operators

## **4.0 Create Forms**

#### **4.1 Create a Form**

This objective may include but is not limited to: creating new forms, creating forms with application parts, saving forms, deleting forms

#### **4.2 Set Form Controls**

This objective may include but is not limited to: moving form controls, adding form controls, modifying data sources, removing form controls, setting form control properties, managing labels

#### **4.3 Format a Form**

This objective may include but is not limited to: modifying Tab order in forms, formatting print layouts, sorting records, applying themes, changing margins, inserting backgrounds, auto-ordering forms, inserting headers and footers, inserting images, modifying existing forms

## **5.0 Create Reports**

#### **5.1 Create a Report**

This objective may include but is not limited to: creating new reports, creating reports with application parts, deleting reports

## **5.2 Set Report Controls**

This objective may include but is not limited to: grouping data by fields, sorting data, adding sub-reports, modifying data sources, adding report controls, managing labels

## **5.3 Format a Report**

This objective may include but is not limited to: formatting reports into multiple columns, adding calculated fields, setting margins, adding backgrounds, changing report orientation, changing sort order, inserting headers and footers, inserting images, inserting page numbers, applying themes, modifying exiting reports

# 77-885

# Access 2010

## **Exam Design**

#### **The Basics**

This is a Technical Specialist exam designed to assess candidates' hands-on skills using Microsoft Office Access 2010. We are specifying an item pool of 45 unique performance-based tasks. Items should be written to the Application cognitive level. For more information about cognitive levels, refer to the Cognitive Domain in Bloom's Taxonomy.

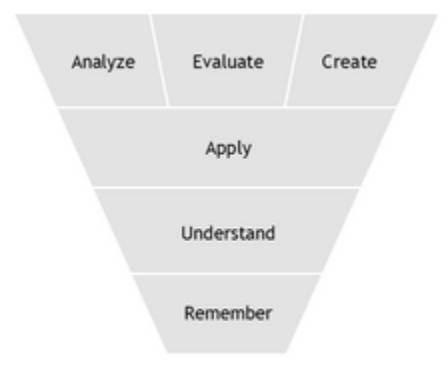

Categories in the cognitive domain of Bloom's Taxonomy (Anderson & Krathwohl, 2001)

#### **Target Audience**

The typical candidate for the exam works as a user support professional, trainer, teacher, professor, database user, or database creator who needs to create or maintain a basic Access database. Users can create, modify, and extend functionality of basic database objects, including tables, queries, forms, and reports. Users can also construct and modify basic relationships among database entities and can instruct others in basic Access functionality and usage.

The Access 2010 user typically:

- is effective in creating, modifying, and personalizing objects
- is capable of working independently on database projects
- often answers questions from others about databases
- has created or modified a simple Access database
- can use templates to create basic objects

## **Objective Domain**

#### **1. Managing the Access Environment**

- 1.1. Create and manage a database.
- 1.2. Configure the Navigation Pane.
- 1.3. Apply Application Parts.

#### **2. Building Tables**

- 2.1. Create tables.
- 2.2. Create and modify fields.
- 2.3. Sort and filter records.
- 2.4. Set relationships.
- 2.5. Import data from a single data file.

#### **3. Building Forms**

- 3.1. Create forms.
- 3.2. Apply Form Design Tab options.
- 3.3. Apply Form Arrange Tab options.
- 3.4. Apply Form Format Tab options.

#### **4. Creating and Managing Queries**

- 4.1. Construct queries.
- 4.2. Manage source tables and relationships.
- 4.3. Manipulate fields.
- 4.4. Calculate totals.
- 4.5. Generate calculated fields.

#### **5. Designing Reports**

- 5.1. Create reports.
- 5.2. Apply Report Design Tab options.
- 5.3. Apply Report Arrange Tab options.
- 5.4. Apply Report Format Tab options.
- 5.5. Apply Report Page Setup Tab options.
- 5.6. Sort and filter records for reporting.